Приложение 1 к основной образовательной программе начального общего образования

## **РАБОЧАЯ ПРОГРАММА курса внеурочной деятельности «Моя информационная культура» для обучающихся 1-4 классов**

2023-2024 уч. год

#### **Пояснительная записка.**

Рабочая программа данного учебного курса внеурочной деятельности разработана в соответствии с требованиями:

1. Федерального закона от 29.12.2012 № 273 «Об образовании в Российской Федерации»;

2. Приказа Минпросвещения от 31.05.2021 № 286 «Об утверждении федерального государственного образовательного стандарта начального общего образования»;

3. Методических рекомендаций по использованию и включению в содержание процесса обучения и воспитания государственных символов Российской Федерации, направленных письмом Минпросвещения от 15.04.2022 № СК-295/06;

4. СанПиН 1.2.3685-21;

5. Основной образовательной программы НОО МБОУ «Быдыпиевская ООШ»

**Цель курса:** в начальной школе планируется пропедевтическое изучение основ информатики, приоритетная цель которого – сформировать у школьников первоначальные навыки использования средств информационных и коммуникационных технологий в познавательной и практической деятельности.

**Место курса** в плане внеурочной деятельности МБОУ «Быдыпиевская ООШ»: учебный курс предназначен для обучающихся 1–4-х классов; рассчитан на 1 час в неделю/33 часа в год в 1-х классах, 34 часа во 2-4 классах.

При проведении учебных занятий по курсу «Моя информационная культура» осуществляется делением обучающихся на две группы: I группа – 1 и 2 классы, II группа – 3 и 4 классы. Для достижения прочных навыков работы на компьютере учащиеся согласно календарнотематическому планированию выполняют практические работы с использованием компьютера, с учетом выполнения требований СанПин, а также закрепляют полученные знания и умения с помощью проектной деятельности.

### **Содержание курса внеурочной деятельности.**

Курс информатики в начальной школе имеет комплексный характер. В соответствии с первым аспектом информатики осуществляется теоретическая и практическая бескомпьютерная подготовка, к которой относится формирование первичных понятий об информационной деятельности человека, об организации общественно значимых информационных ресурсов

(библиотек, архивов и пр.), о нравственных и этических нормах работы с информацией. В соответствии со вторым аспектом информатики осуществляется практическая пользовательская подготовка — формирование первичных представлений о компьютере, в том числе подготовка школьников к учебной деятельности, связанной с использованием информационных и коммуникационных технологий на других предметах.

Таким образом, важнейшим результатом изучения информатики в школе является развитие таких качеств личности, которые отвечают требованиям информационного общества, в частности, приобретение учащимися информационной и коммуникационной компетентности (ИКТ компетентности).

В **первом** классе дети получают первичные знания о компьютере и современных информационных и коммуникационных технологиях. Знакомятся с устройством компьютера и его основными функциями. Осваивают создание электронного рисунка по средствам работы в графическом редакторе Paint, а так же приобретают первый опыт работы в текстовом редакторе.

Во **втором** классе дети учатся видеть окружающую действительность с точки зрения информационного подхода. В процессе обучения в мышление и речь учеников постепенно вводятся термины информатики (источник/приемник информации, канал связи, данные и пр.). Школьники изучают устройство компьютера, учатся работать с электронными документами.

Изучение курса в **третьем** классе начинается с темы «Информация, человек и компьютер», при изучении которой внимание ребенка обращается на феномен информации, подчеркивается ее роль в жизни человека. Затем выделяются виды информации по способу восприятия ее человеком, вводятся понятия источника и приемника информации на простых примерах, обсуждается компьютер как инструмент, помогающий человеку работать с информацией.

Содержание второй главы естественно вытекает как «связка» между информацией и компьютером. Глава вторая — о действиях с информацией. Школьники через разговор о действиях с информацией готовятся к пониманию понятия информационного процесса. Кульминационным моментом содержания в третьем классе является понятие объекта. Формируется представление об объекте, как предмете нашего внимания, т.е. под объектом понимаются не только предметы, но и свойства предметов, процессы, события, понятия, суждения, отношения и т. д. Такой подход позволит уже в начальной школе серьезно рассматривать такие объекты, как «алгоритм», «программа», «исполнитель алгоритма», «модель», «управление» и иные абстрактные понятия. Такой методический прием позволяет младшему школьнику рассуждать о свойствах алгоритма, свойствах «исполнителя алгоритма», свойствах процесса управления и так далее, что составляет содержание курса в **четвертом** классе.

Уже в третьем классе начинается серьезный разговор о компьютере, как системе, об информационных системах.

В четвертом классе рассматривается «Мир понятий» и действий с ними. Изучается «Мир моделей», вводится понятие информационной модели, в том числе компьютерной. Рассматриваются понятия исполнителя и алгоритма действий; формы записи алгоритмов. Дети осваивают понятие управления: собой, другими людьми, техническими устройствами (инструментами работы с информацией), ассоциируя себя с управляющим объектом и осознавая, что есть объект управления, осознавая цель и средства управления. Школьники учатся понимать, что средства управления влияют на ожидаемый результат и что часто результат не соответствует цели и ожиданиям.

В процессе осознанного управления своей учебной деятельностью и компьютером, школьники осваивают термины управления. Тема управления является важнейшей с точки зрения ФГОС второго поколения, поскольку в начальной школе необходимо научить детей управлять He только компьютером и своим временем, но и собой.

Они учатся узнавать процессы управления  $\bf{B}$ окружающей действительности, описывать их в терминах информатики, приводить примеры из своей жизни. Школьники учатся видеть и понимать в окружающей действительности не только ее отдельные объекты, но и их связи и отношения между собой, понимать, что управление - это особый, активный способ отношений между объектами. Видеть отношения - значит учиться «видеть» системы. А это, в свою очередь, способствует развитию у учащихся начальной школы системного мышления, столь необходимого в современной жизни наряду логическим  $\mathbf{M}$ алгоритмическим. Логическое  $\mathbf{c}$  $\overline{M}$ алгоритмическое мышление также являются предметом целенаправленного формирования и развития в четвертом классе с помощью соответствующих заданий и упражнений.

Кроме того, программой курса предусматривается работа обучающихся на образовательных платформах: Учи.ру, ЯндексУчебник, РЭШ, Сириус, Инфоурок. Все платформы в целом имеют хорошую образовательную базу, которая способствует улучшению результатов обучения. При ЭТОМ разработчики заданий постоянно вносят коррективы и усовершенствования в процесс прохождения. Стоит отметить, что цифровизация обучения неизбежна, но использование указанных ресурсов способствует развитию ИКТ- компетенций и углублению результатов образования обучающихся.

#### Планируемые результаты освоения курса внеурочной деятельности.

#### Личностные результаты.

Эти требования достигаются под воздействием применения методики обучения и особых отношений «учитель — ученик»:

- готовность и способность саморазвитию, сформированность  $\bf K$ мотивации к обучению и познанию;

- ценностно-смысловые установки обучающихся, отражающие ИХ индивидуально-личностные позиции;
- социальные компетенции;
- личностные качества.

#### Метапредметные результаты.

Эти требования достигаются при освоении теоретического содержания курса, при решении учебных задач в рабочей тетради и на компьютере, при выполнении проектов во внеурочное время — это освоение УУД:

- познавательных;
- регулятивных;
- коммуникативных;
- овладение межпредметными понятиями (объект, система, действие, алгоритм и др.).

#### Предметные результаты.

Эти требования достигаются при освоении теоретического содержания курса, при решении учебных задач в рабочей тетради и на компьютере, при выполнении заданий и проектов во внеурочное время.

• овладение простейшими способами представления и статистических данных; формирование представлений о статистических закономерностях в реальном мире и о различных способах их изучения, о простейших вероятностных моделях; развитие умений извлекать информацию, таблицах, на диаграммах, представленную  $\mathbf{B}$ графиках, описывать и числовых с помощью анализировать массивы данных подходящих характеристик, использовать понимание вероятностных статистических свойств окружающих явлений при принятии решений;

• развитие умений применять изученные понятия, результаты, методы для решения задач практического характера и задач из смежных дисциплин с использованием при необходимости справочных материалов, компьютера, пользоваться оценкой и прикидкой при практических расчётах;

• развитие алгоритмического мышления, необходимого ЛЛЯ профессиональной деятельности в современном обществе; развитие умений составить и записать алгоритм для конкретного исполнителя; формирование знаний об алгоритмических конструкциях, логических значениях  $\mathbf{M}$ операциях; знакомство с одним из языков программирования и основными алгоритмическими структурами-линейной, условной и циклической;

• формирование умений формализации и структурирования информации, представления данных умения выбирать  $c\pi$ oco $\sigma$  $\, {\bf B}$ соответствии  $\mathbf{C}$ таблицы. схемы, поставленной задачей  $\equiv$ графики. диаграммы.  $\mathbf{c}$ использованием соответствующих программных средств обработки данных;

• формирование навыков и умений безопасного и целесообразного поведения при работе с компьютерными программами и в Интернете, умения соблюдать нормы информационной этики и права.

С точки зрения достижения планируемых результатов обучения наиболее ценными являются следующие компетенции, отраженные в содержании курса:

- наблюлать объектами окружающего обнаруживать  $3a$ мира: изменения, происходящие с объектом, и учиться устно и письменно объекты по результатам наблюдений, опытов, описывать работы с информацией:

- соотносить результаты наблюдения с целью, соотносить результаты проведения опыта с целью, т. е. получать ответ на вопрос «Удалось ли достичь поставленной цели?»:

- устно и письменно представлять информацию о наблюдаемом объекте, т. е. создавать текстовую или графическую модель наблюдаемого объекта с помощью компьютера с использованием текстового или графического редактора;

- понимать, что освоение собственно информационных технологий (текстового и графического редакторов) является не самоцелью, а способом деятельности в интегративном процессе познания и описания (под описанием понимается создание информационной модели текста, рисунка и др.);

- выявлять отдельные признаки, характерные для сопоставляемых объектов; в процессе информационного моделирования и сравнения объектов анализировать результаты сравнения (ответы на вопросы «Чем похожи?», «Чем не похожи?»); объединять предметы по общему признаку (что лишнее, кто лишний, такие же, как..., такой же, как...), различать целое и часть. Создание информационной модели может сопровождаться проведением простейших измерений разными способами. В процессе познания свойств изучаемых объектов осуществляется сложная мыслительная деятельность с использованием уже готовых предметных, знаковых и графических моделей;

- решать творческие задачи на уровне комбинаций, преобразования, анализа информации при выполнении упражнений на компьютере и компьютерных проектов;

- самостоятельно составлять план действий (замысел), проявлять оригинальность при решении творческой конструкторской задачи, создавать творческие работы (сообщения, небольшие сочинения, графические работы), разыгрывать воображаемые ситуации, создавая простейшие мультимедийные объекты и презентации, применять простейшие логические выражения типа: «...и/или...», «если... то...», «не только, но и...» и давать элементарное обоснование высказанного суждения;

- овладевать первоначальными умениями передачи, поиска, преобразования, хранения информации, использования компьютера; при выполнении компьютерных интерактивных заданий И развивающих необходимой упражнений  $\overline{\phantom{a}}$ поиском (проверкой) информации  $\overline{B}$ интерактивном компьютерном словаре, электронном каталоге библиотеки. Одновременно происходит овладение различными способами представления

информации, в том числе в табличном виде, упорядочения информации по алфавиту и числовым параметрам (возрастанию и убыванию);

- получать **ОПЫТ** организации своей деятельности, выполняя специально разработанные для этого интерактивные задания. Это задания, предусматривающие выполнение инструкций, точное следование образцу и простейшим алгоритмам, самостоятельное установление последовательности действий при выполнении интерактивной учебной задачи, когда требуется ответ на вопрос «В какой последовательности следует это делать, чтобы достичь цели? »;

- получать опыт рефлексивной деятельности, выполняя особый класс упражнений и интерактивных заданий. Это происходит при определении способов контроля и оценки собственной деятельности (ответы на вопросы «Такой ли получен результат?», «Правильно ли я делаю это?»), нахождении ошибок в ходе выполнения упражнения и их исправлении;

- приобретать опыт сотрудничества при выполнении групповых компьютерных проектов: уметь договариваться, распределять работу между членами группы, оценивать свой личный вклад и общий результат деятельности.

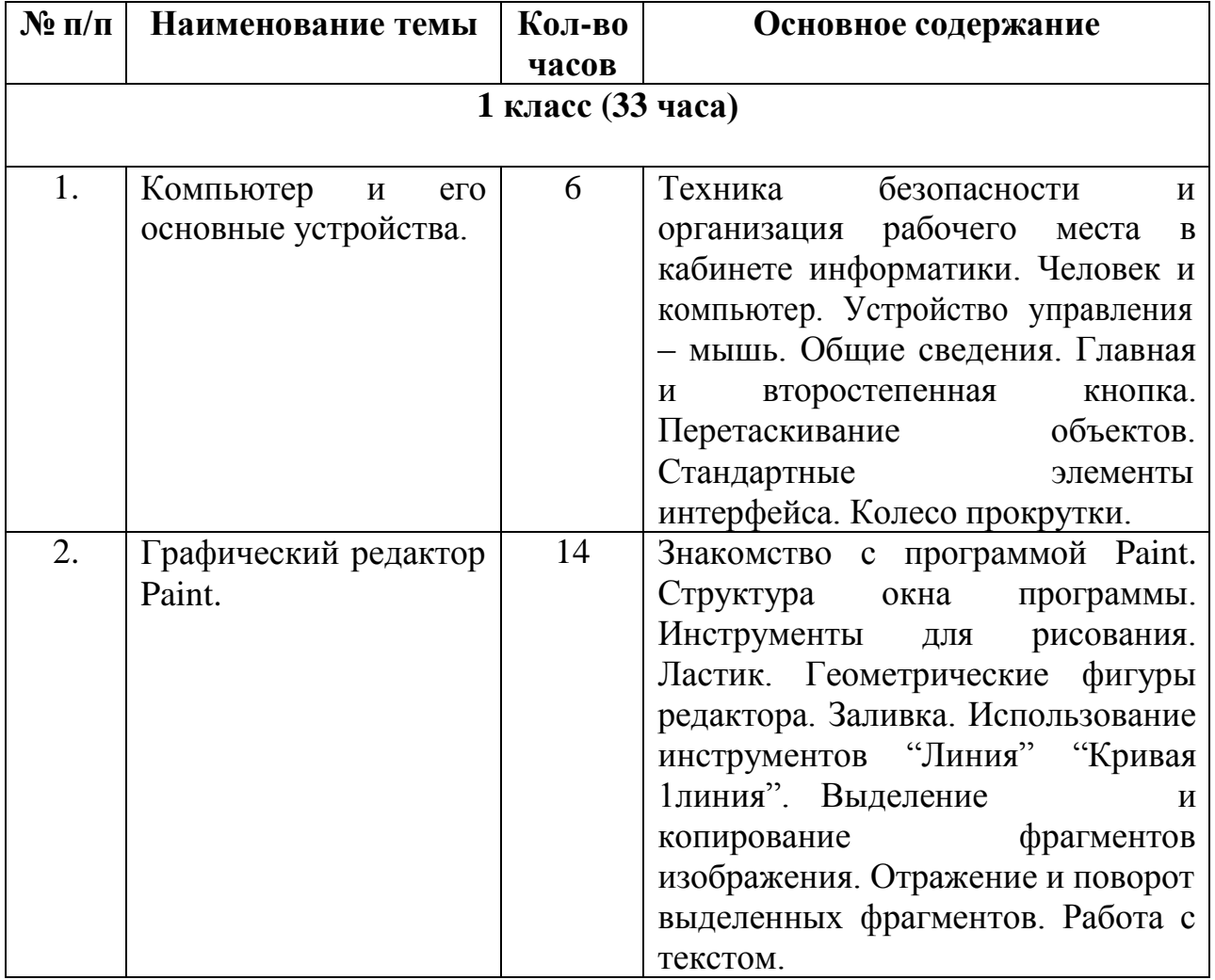

Тематическое планирование курса внеурочной деятельности.

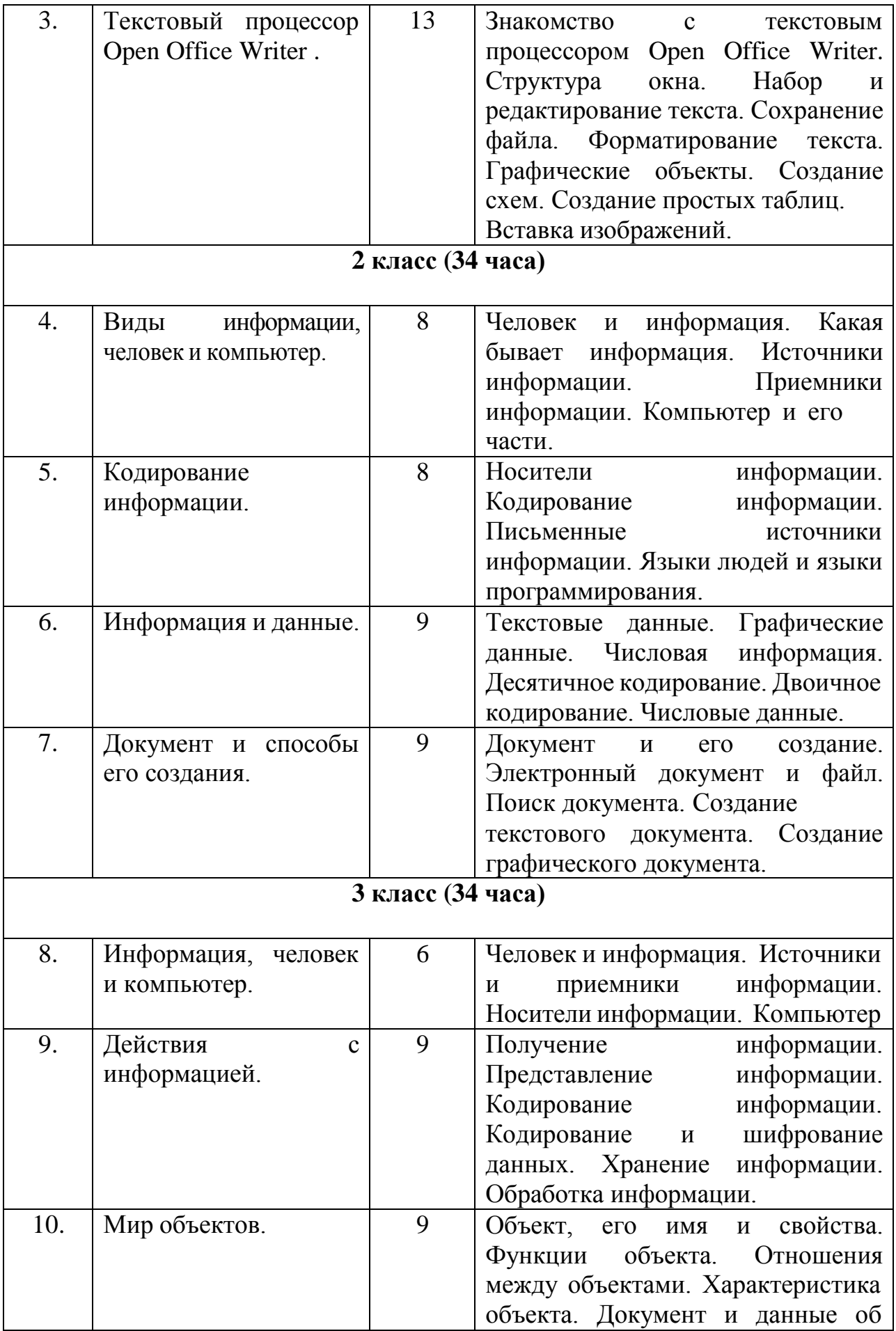

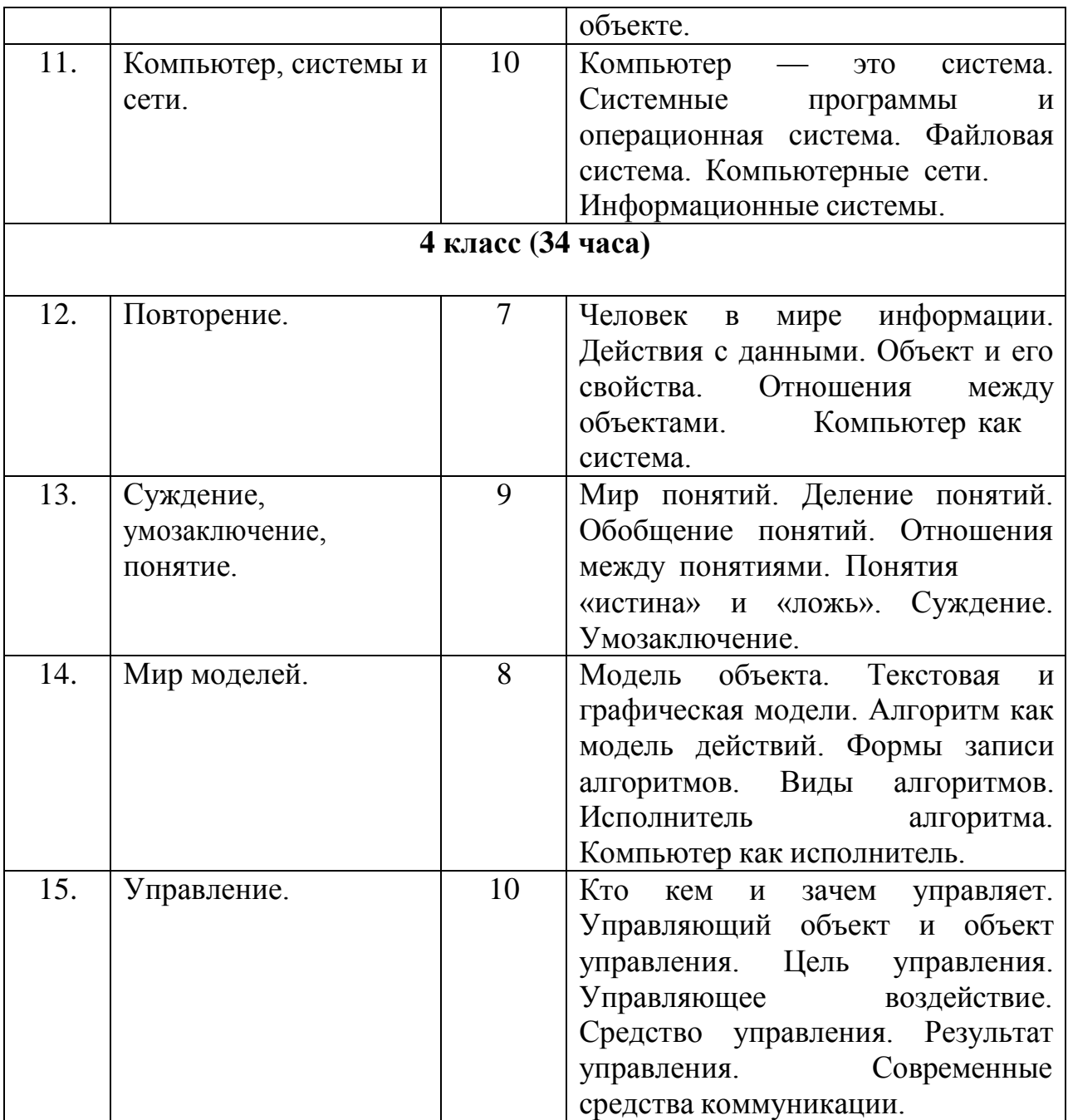

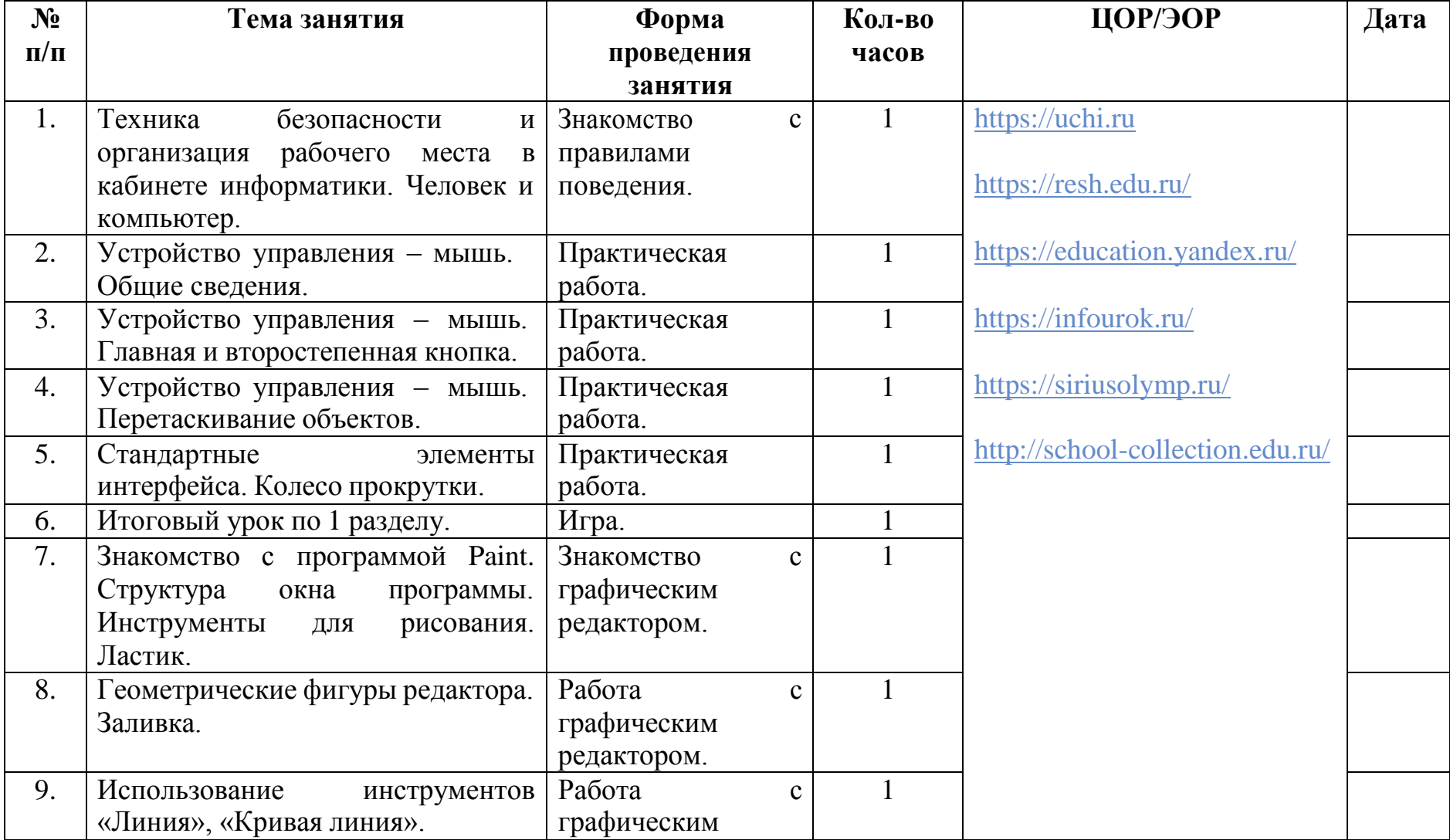

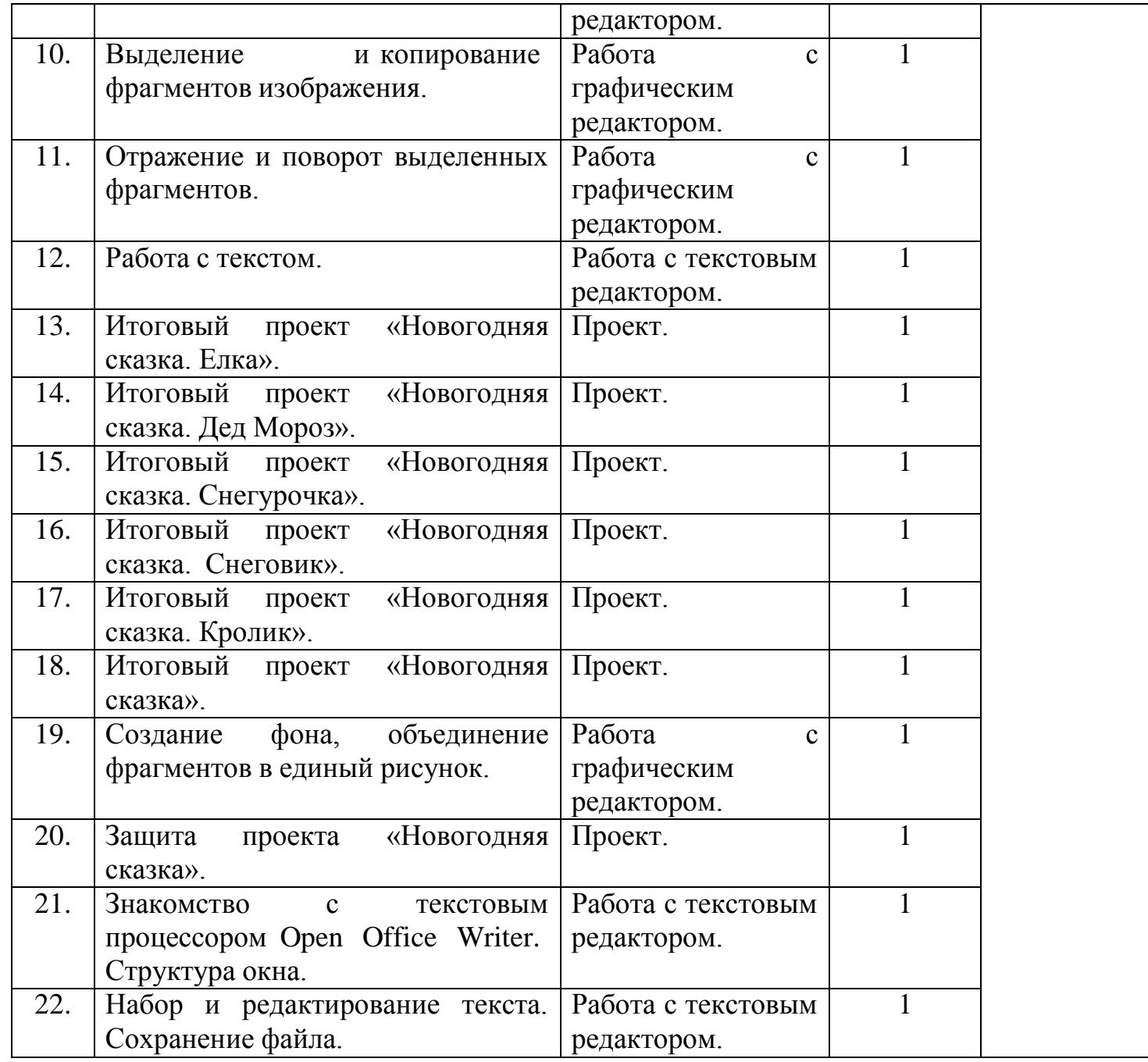

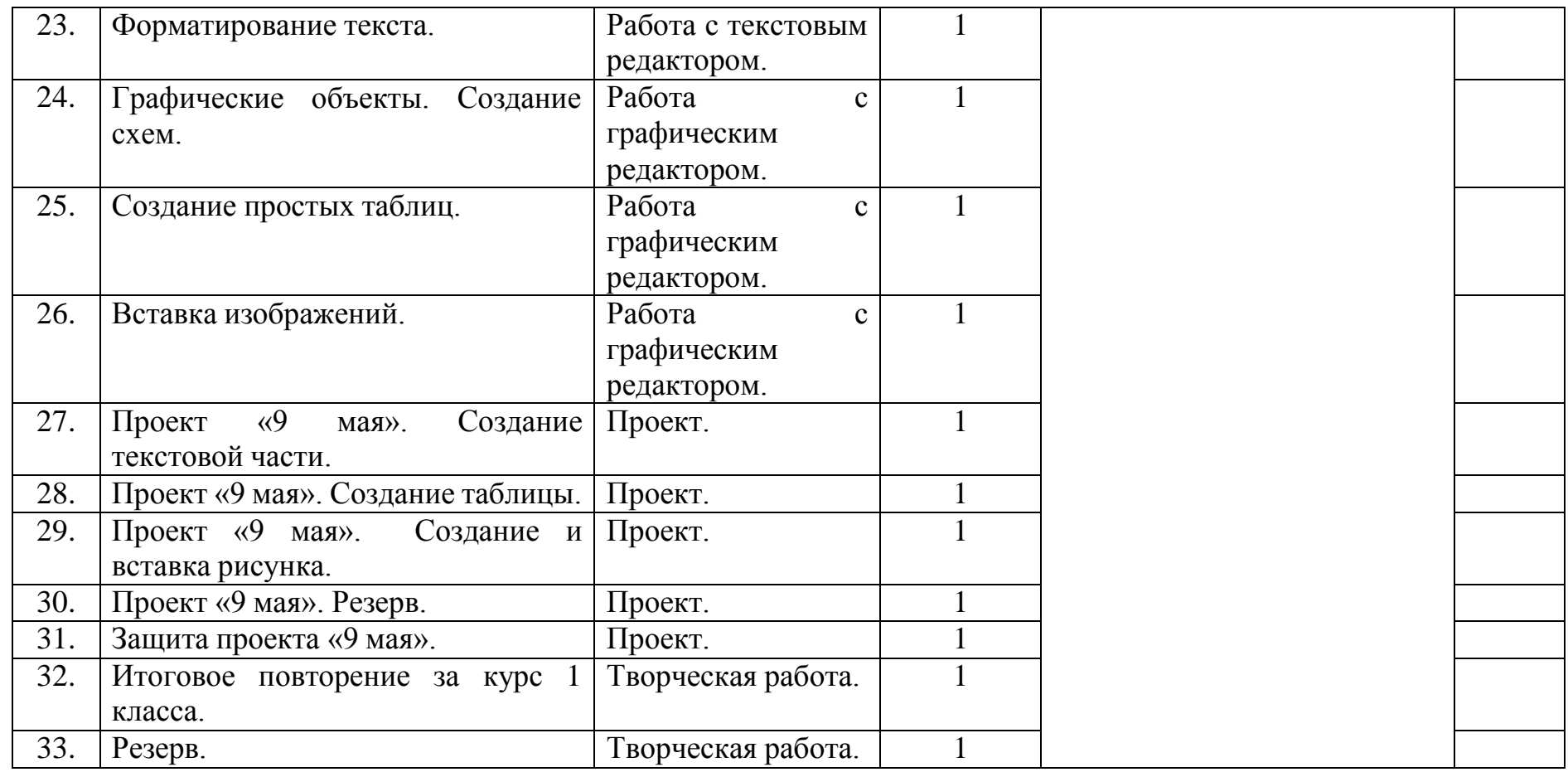

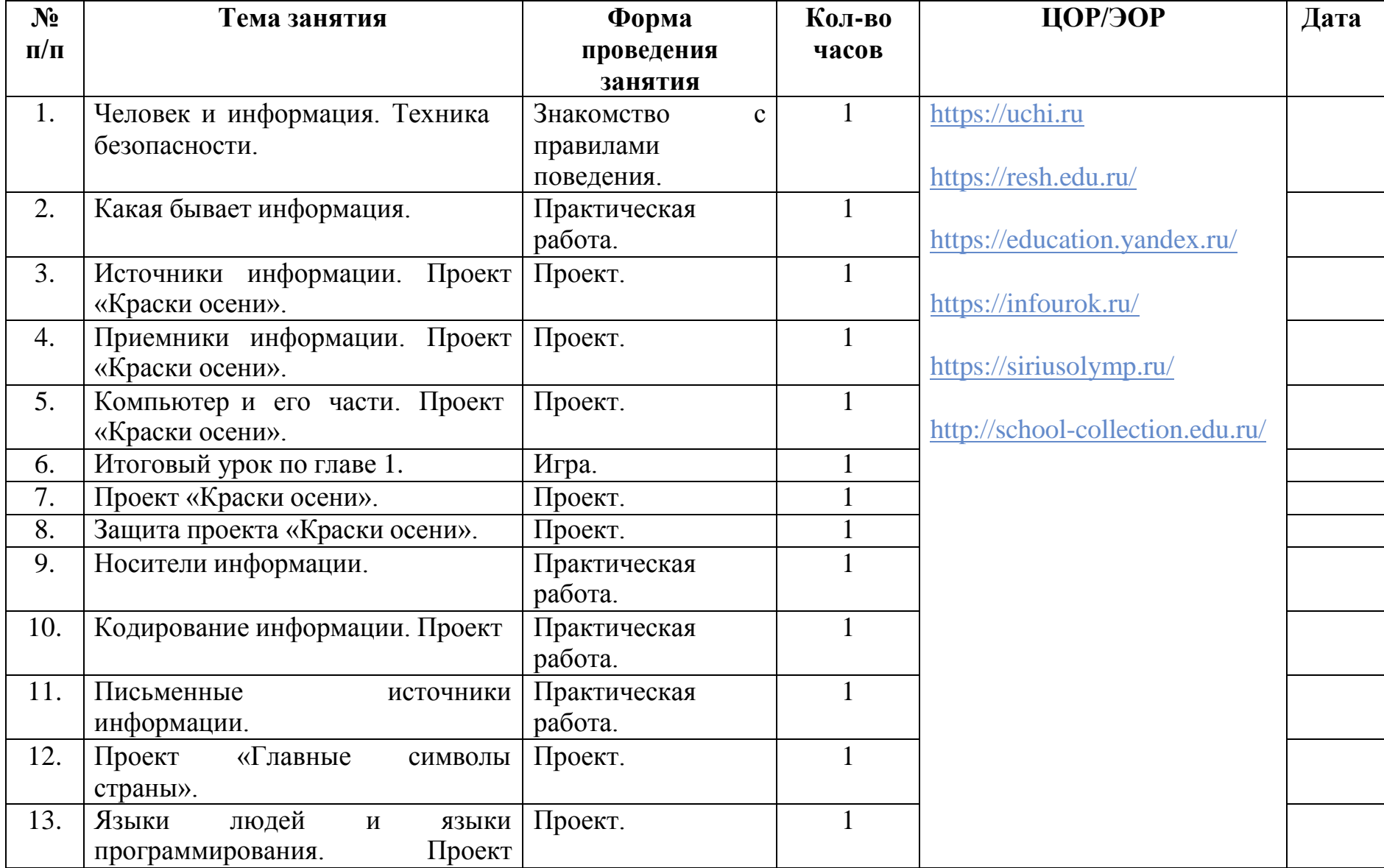

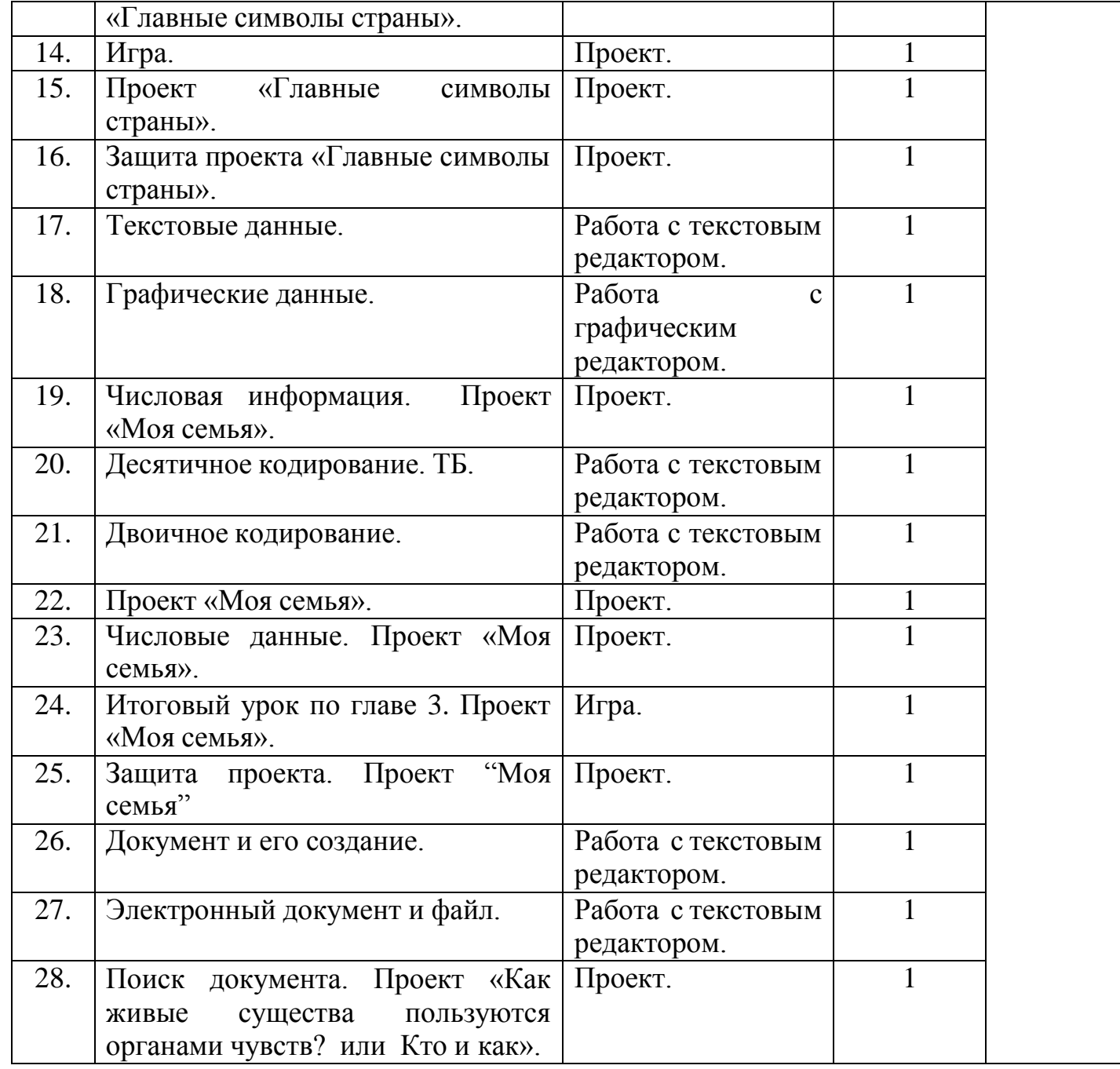

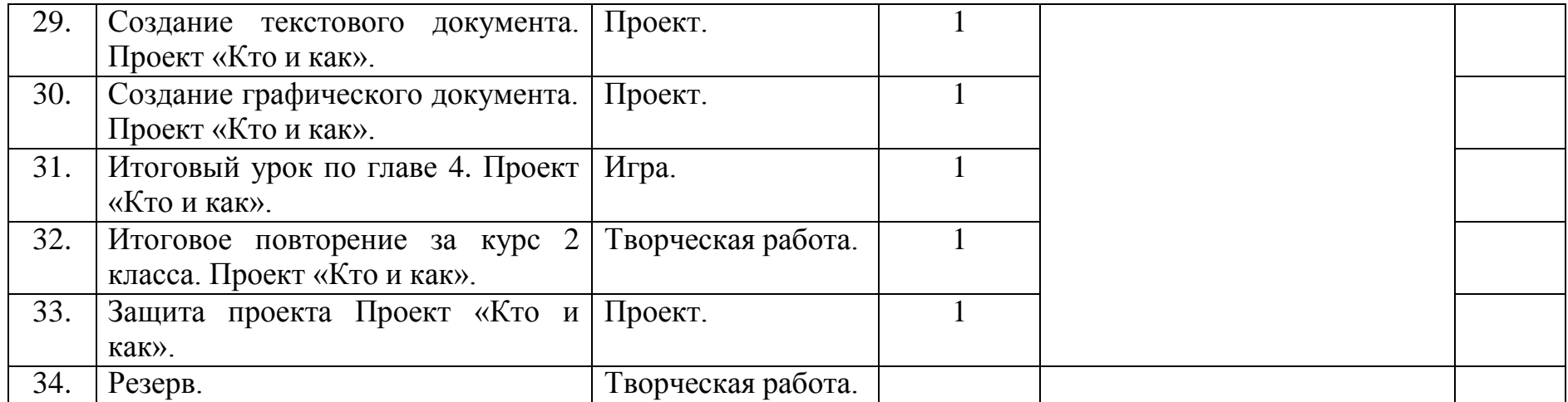

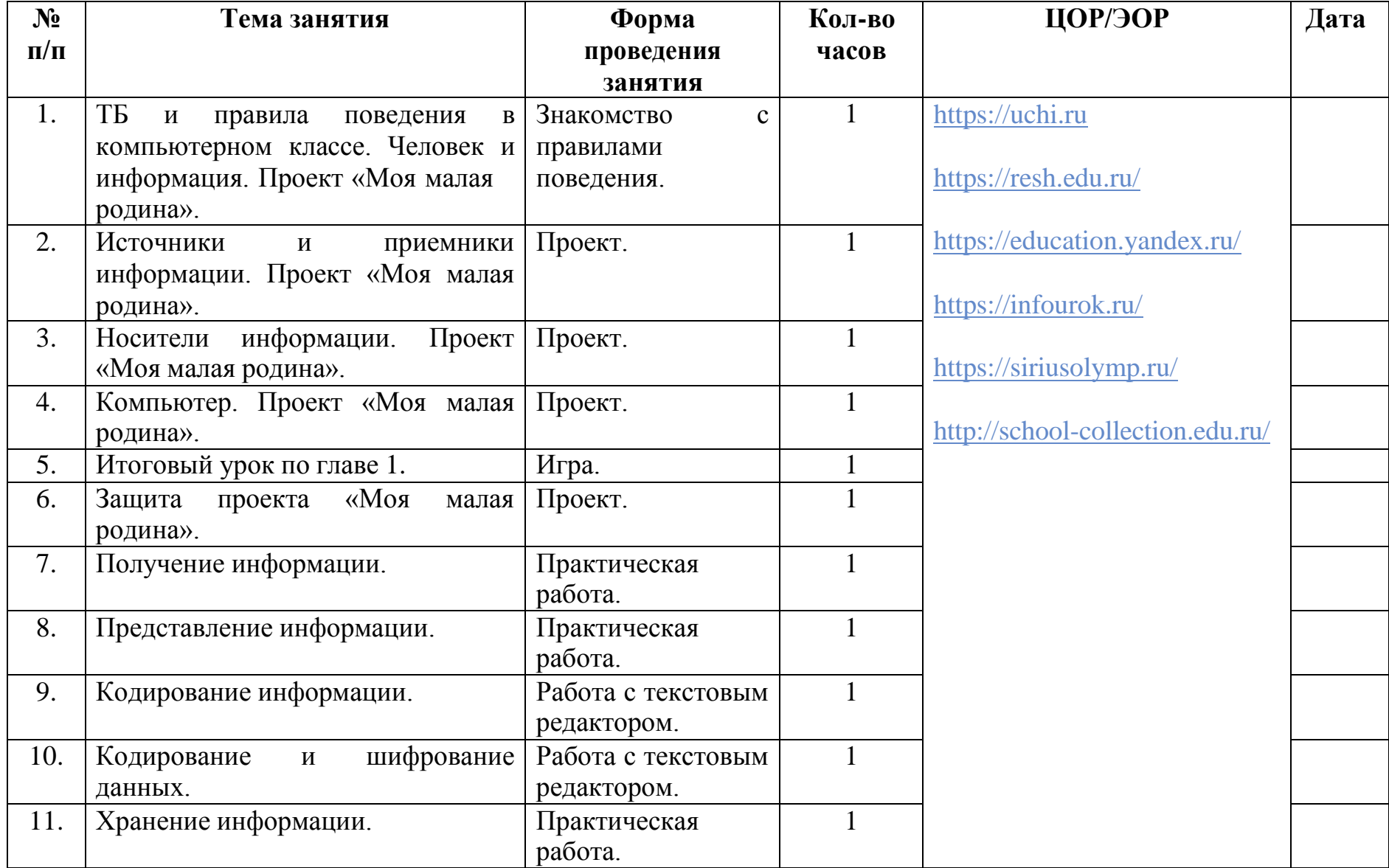

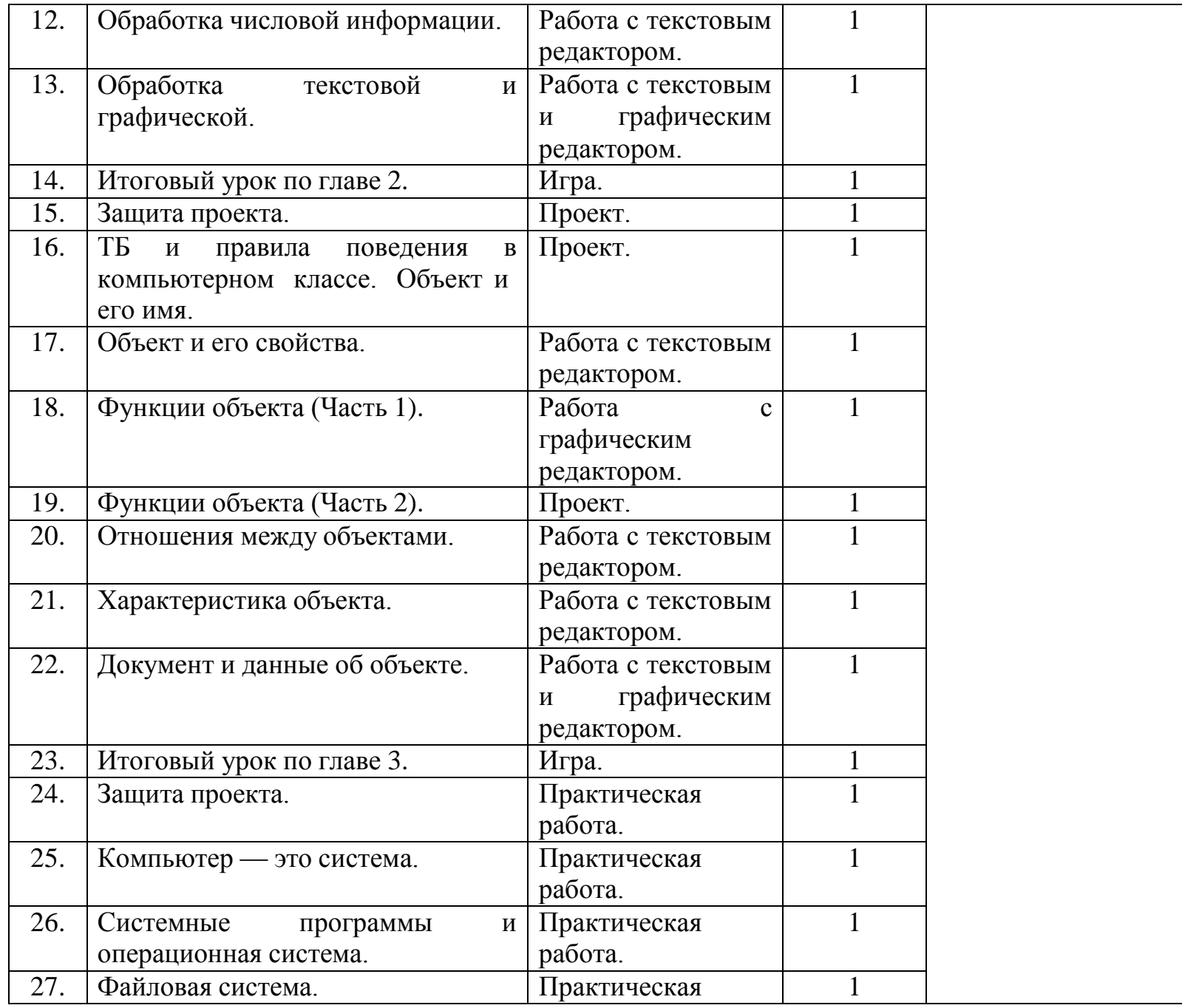

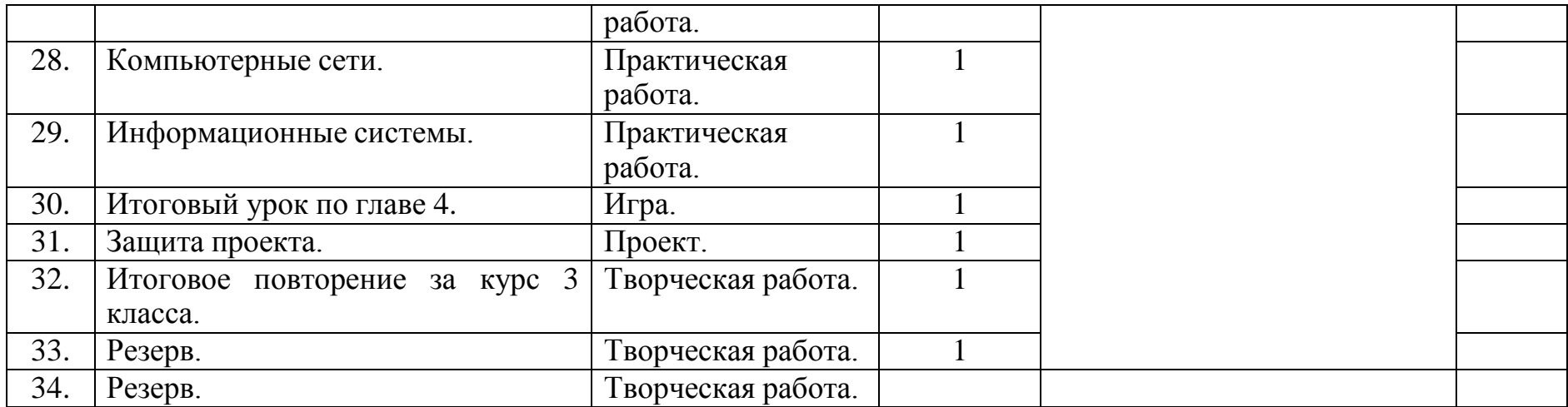

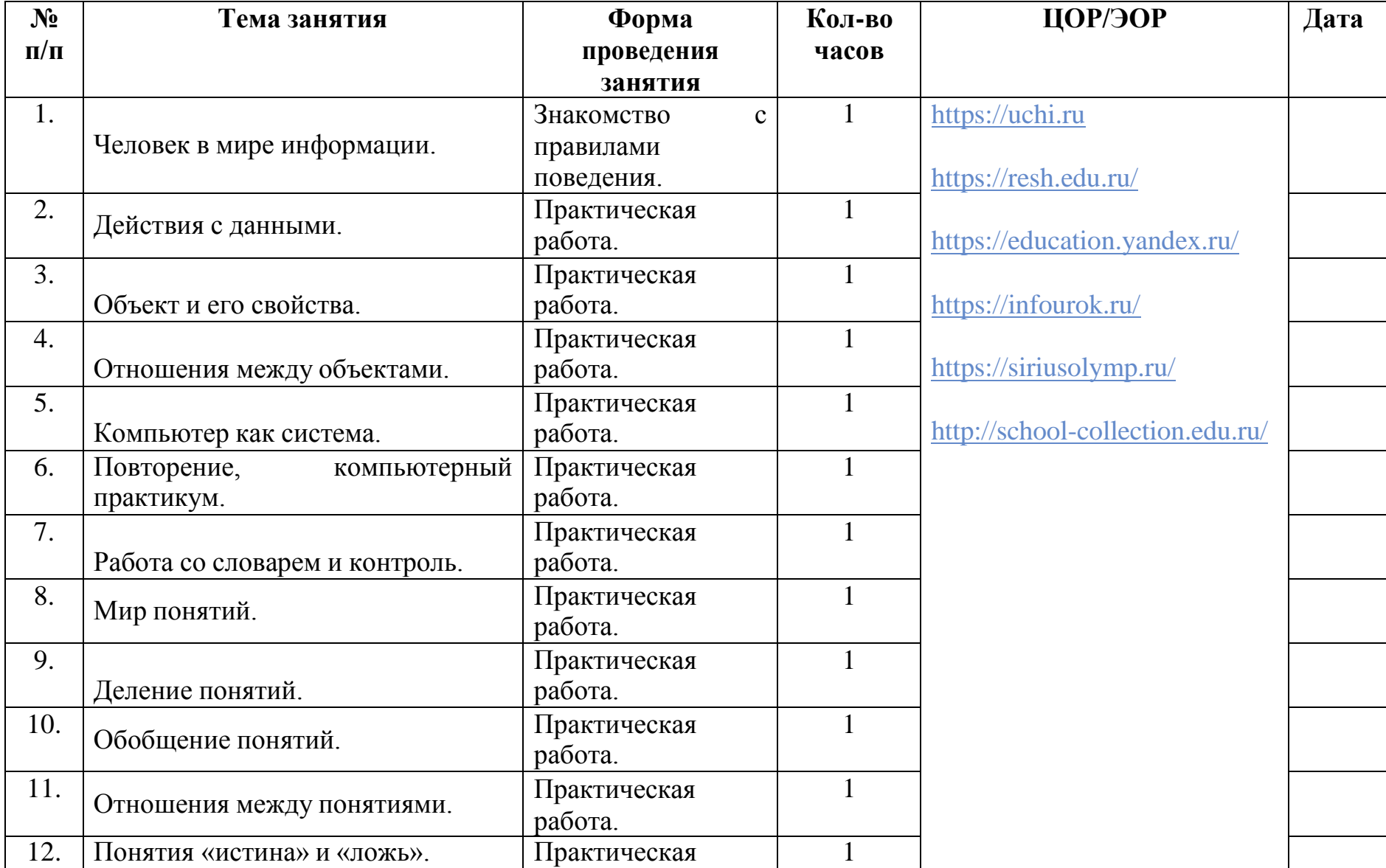

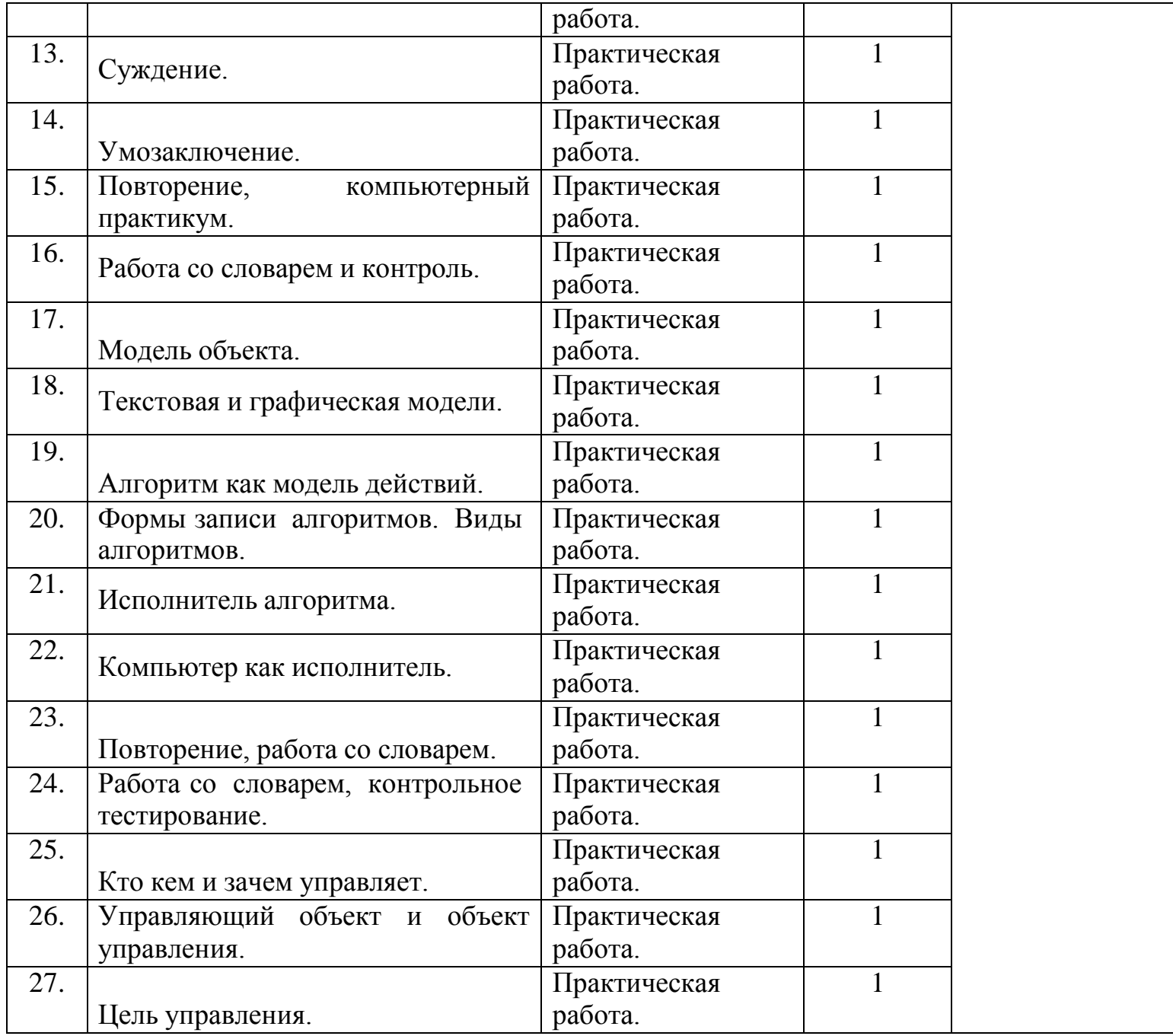

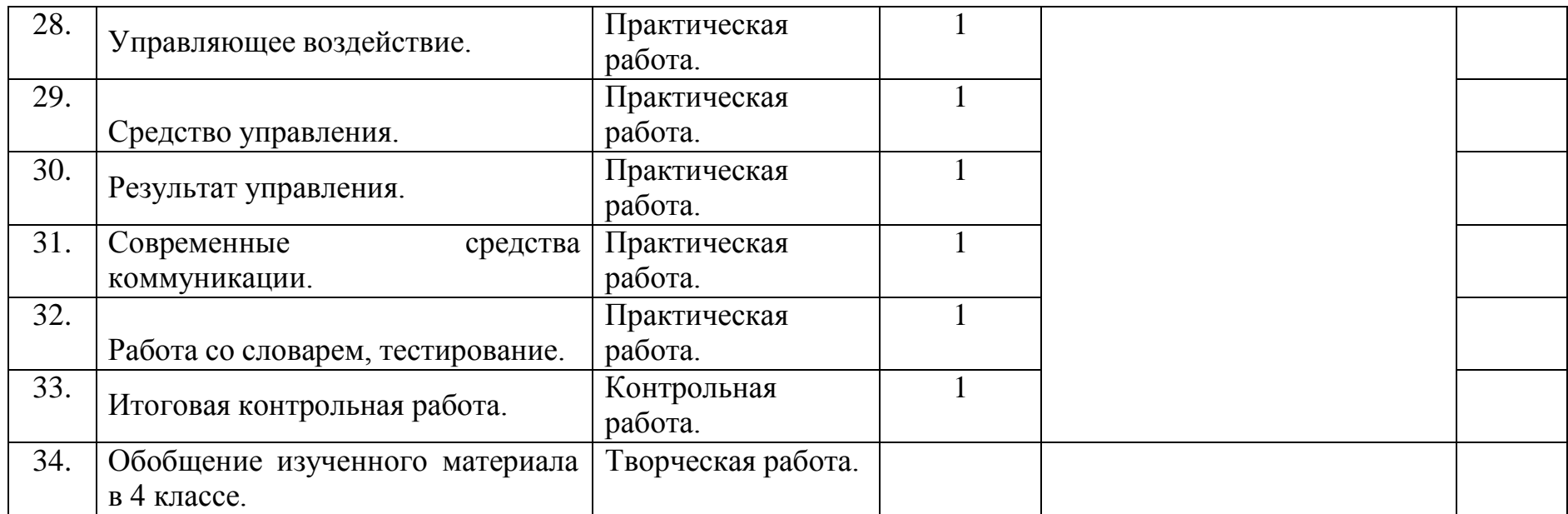